## Bostadsrättsföreningen Solna Parad Solna kommun

769633-5657

# **KOSTNADSKALKYL**

2022-03-21

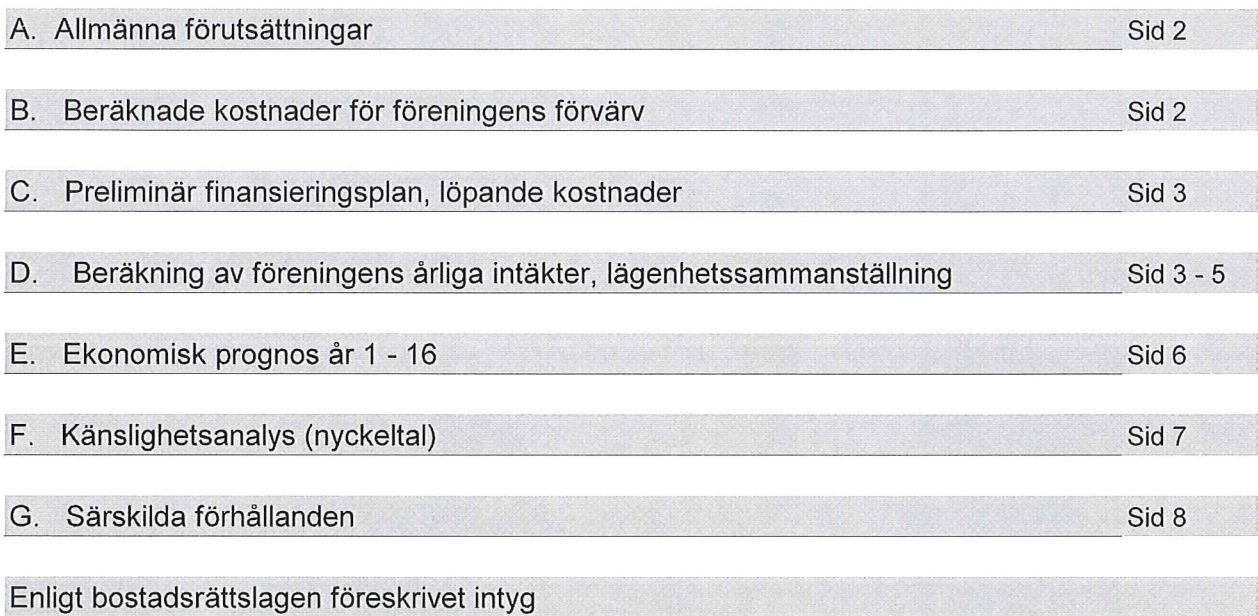

### A. Allmänna förutsättningar

Bostadsrättsföreningen Solna Parad med säte i Solna kommun har registrerats hos Bolagsverket 2016-12-16. Föreningen har till ändamål att främja medlemmarnas ekonomiska intressen genom att i föreningens hus upplåta bostadslägenheter och lokaler till nyttjande och utan tidsbegränsning. Upplåtelsen får även omfatta mark som ligger i anslutning till föreningens hus, om marken skall användas som komplement till bostadslägenhet eller lokal.

Banken 20 Föreningen avser att nyproducera sammanlagt 116 lägenheter på fastigheten Solna kommun.

För att kunna träffa förhandsavtal i enlighet med bostadsrättslagens 5 kap 3§ har styrelsen upprättat följande kostnadskalkyl för föreningens framtida verksamhet. Gar-Bo Försäkring AB utfärdar säkerhet för inbetalda förskott som uppgår till 5 800 000 kr. Kalkylen är baserad på bedömda förutsättningar för finansiering, markköp och entreprenadkostnader samt beräkning av föreningens årliga kapitalkostnader och driftskostnader etc. vilka grundar sig på vid tiden för kalkylens upprättande, kända förhållanden och avser förhållanden efter att slutlig finansiering har skett. Föreningen har ansökt om kvalitetsmärkning Trygg BRF.

Byggstart beräknas till april månad 2022. Bygglov har sökts 2022-02-18. Upplåtelse beräknas påbörjas under april månad 2023 och tillträde beräknas till kvartal 1 2024. Markförvärvet sker genom bolagsaffär vilket ger en framtida latent skatteskuld. Prel. Ca 7 500 kr/kvadratmeter BOA.

### Beräknade kostnader för föreningens förvärv Β.

(Belopp anges i kronor om inget annat anges)

Nybyggnadskostnad inkl mervärdesskatt samt köpeskilling för mark

Likviditetsreserv

Summa beräknad slutlig anskaffningskostnad

Taxering

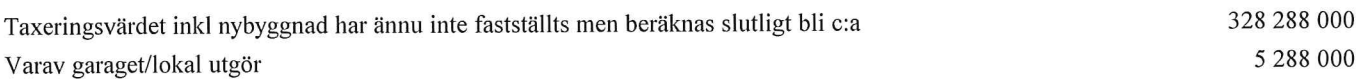

Beräkning av taxeringsvärdet har skett enligt Skatteverkets schablon för det värdeområde fastigheten är belägen på. Avvikelser mellan ovanstående beräkning och den av Skatteverket fastställda taxeringen som gäller då värdeåret har fastställts kan därför förekomma.

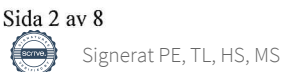

691 100 000

100 000

### C. Preliminär finansieringsplan, löpande kostnader

Specifikation över lån och insatser som beräknas kunna upptas för föreningens finansiering.

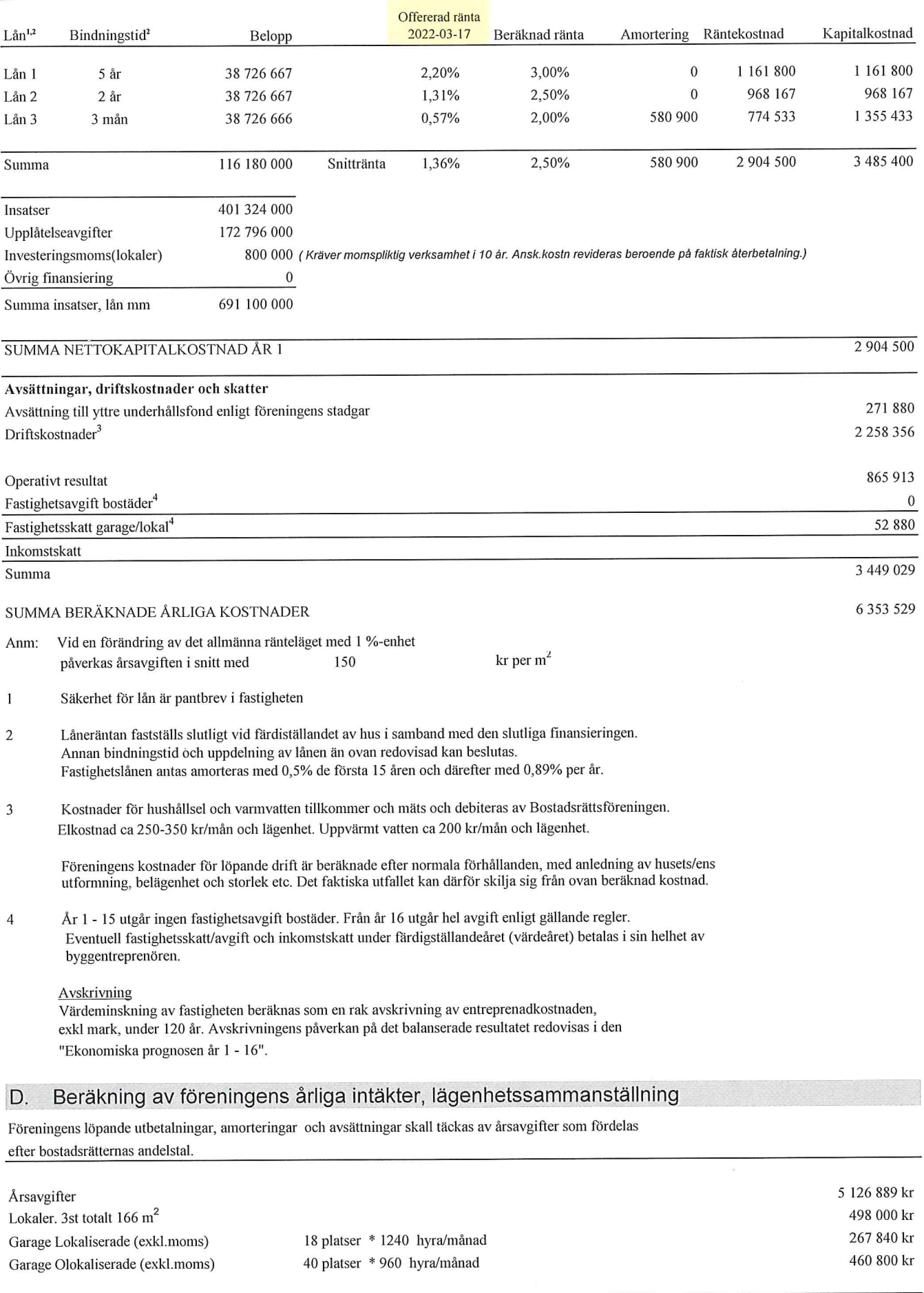

**SUMMA INTÄKTER** 

På följande sida följer en ekonomisk sammanställning av samtliga lägenheter.

6 353 529 kr

### Preliminär lägenhetssammanställning

 $116$  $\boldsymbol{\mathit{0}}$ 

Antal lägenheter ("Lgh") Antal småhus ("Småhus")

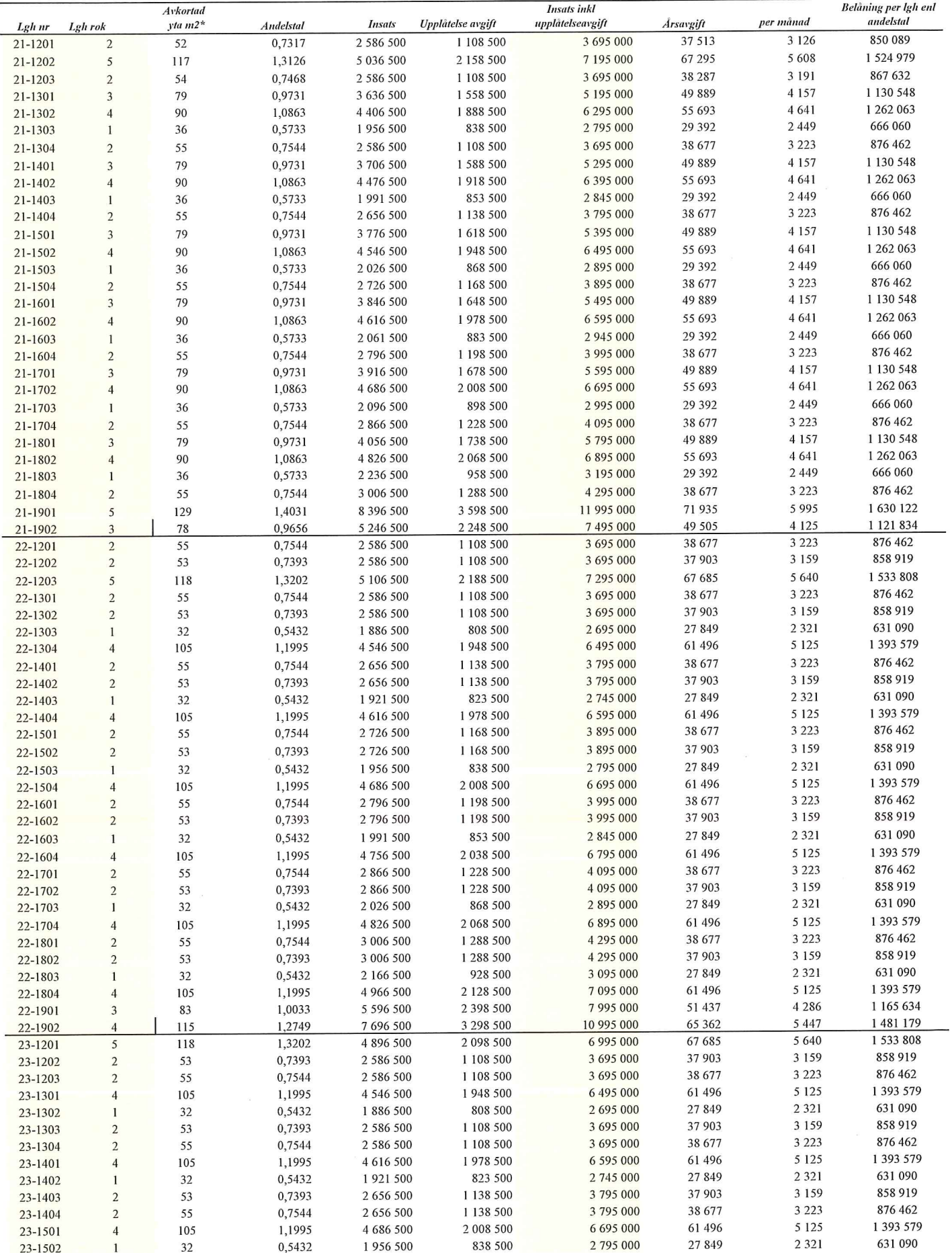

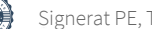

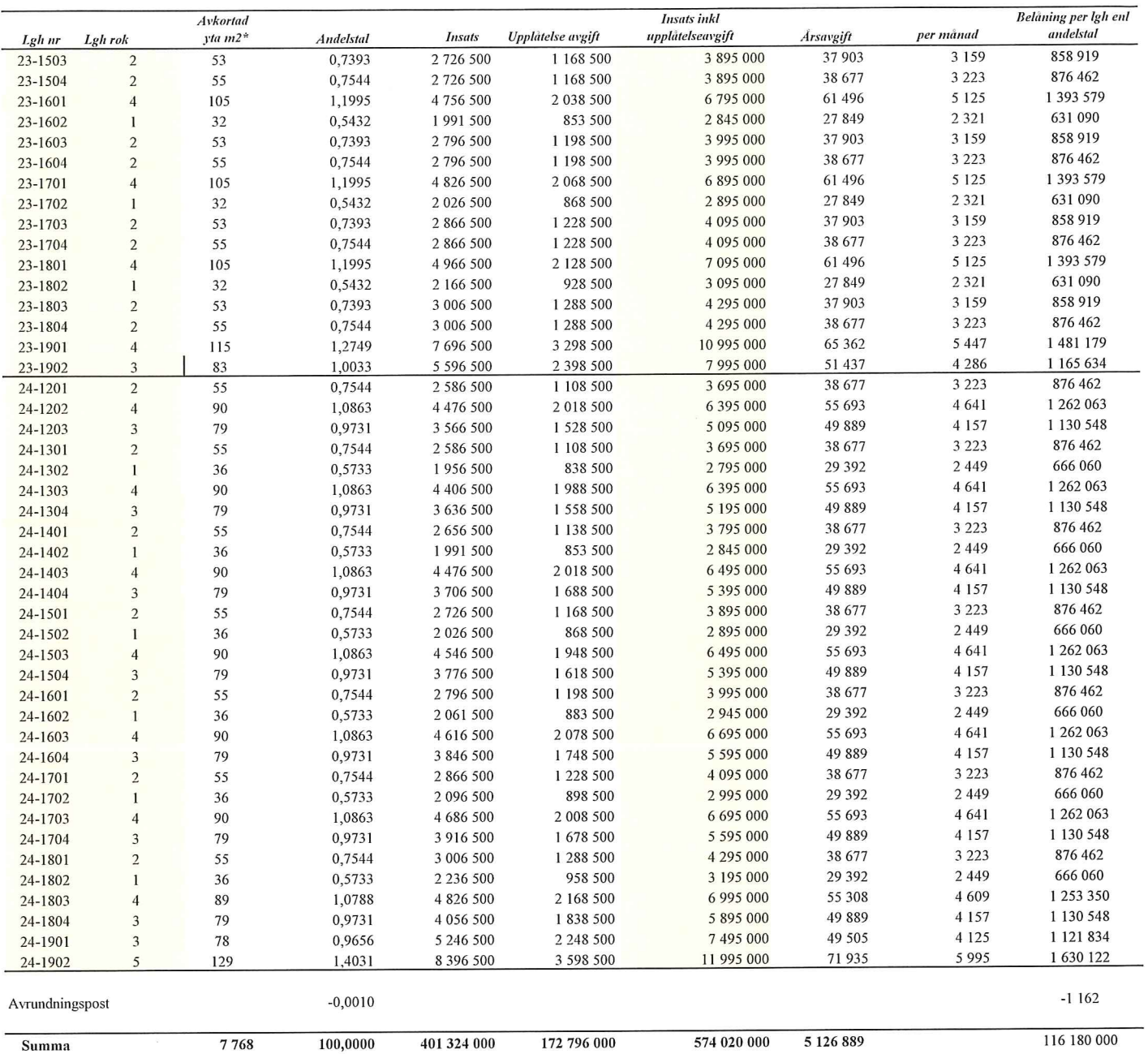

\*) Ytorna är avrundade ned till närmaste hel kvm.

 $\ddot{\phantom{a}}$ 

Andelstalen är beräknade i relation till ytorna och antal rum

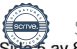

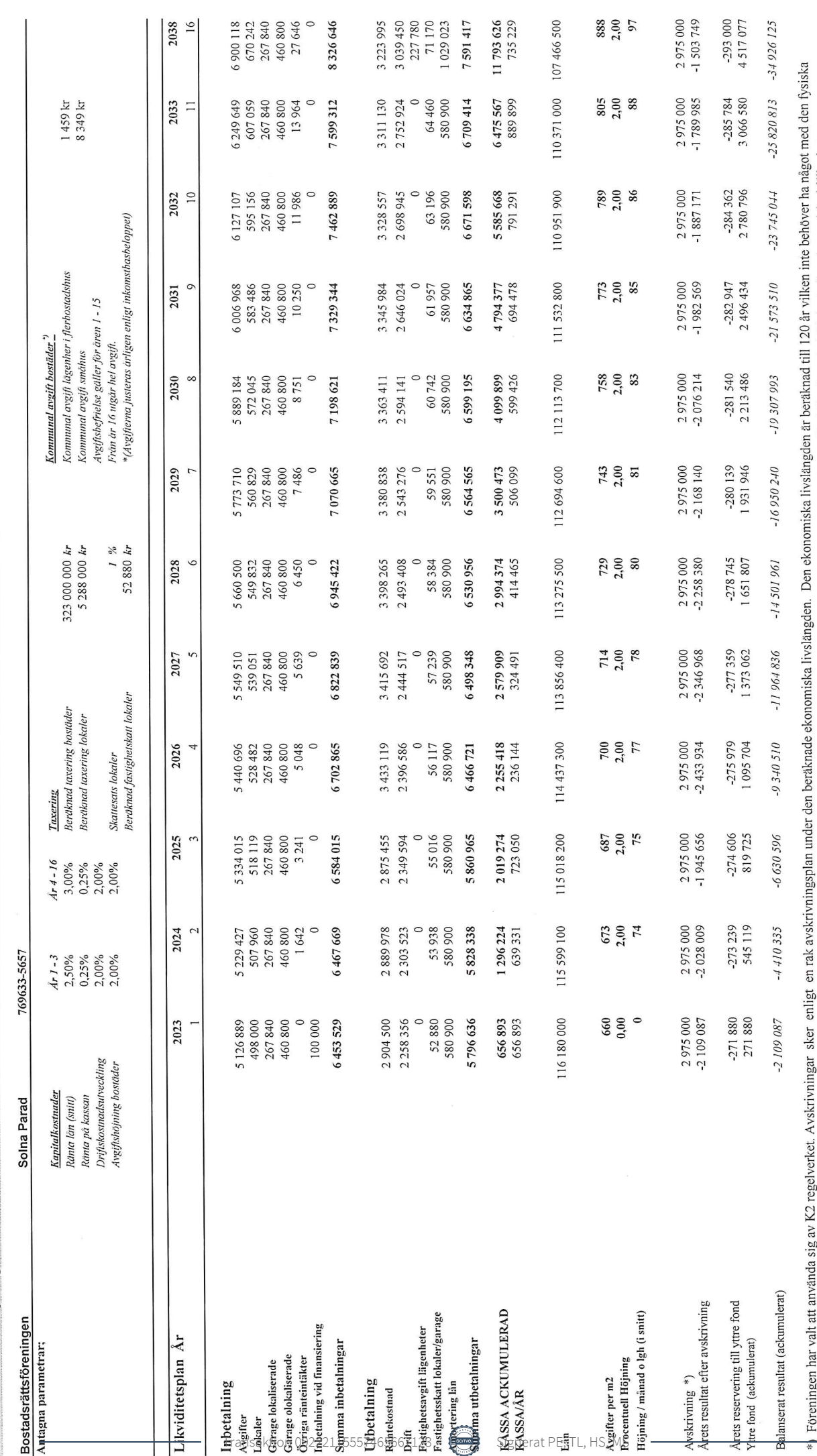

Sida 6 av 8

# E. Ekonomisk prognos år 1 - 16

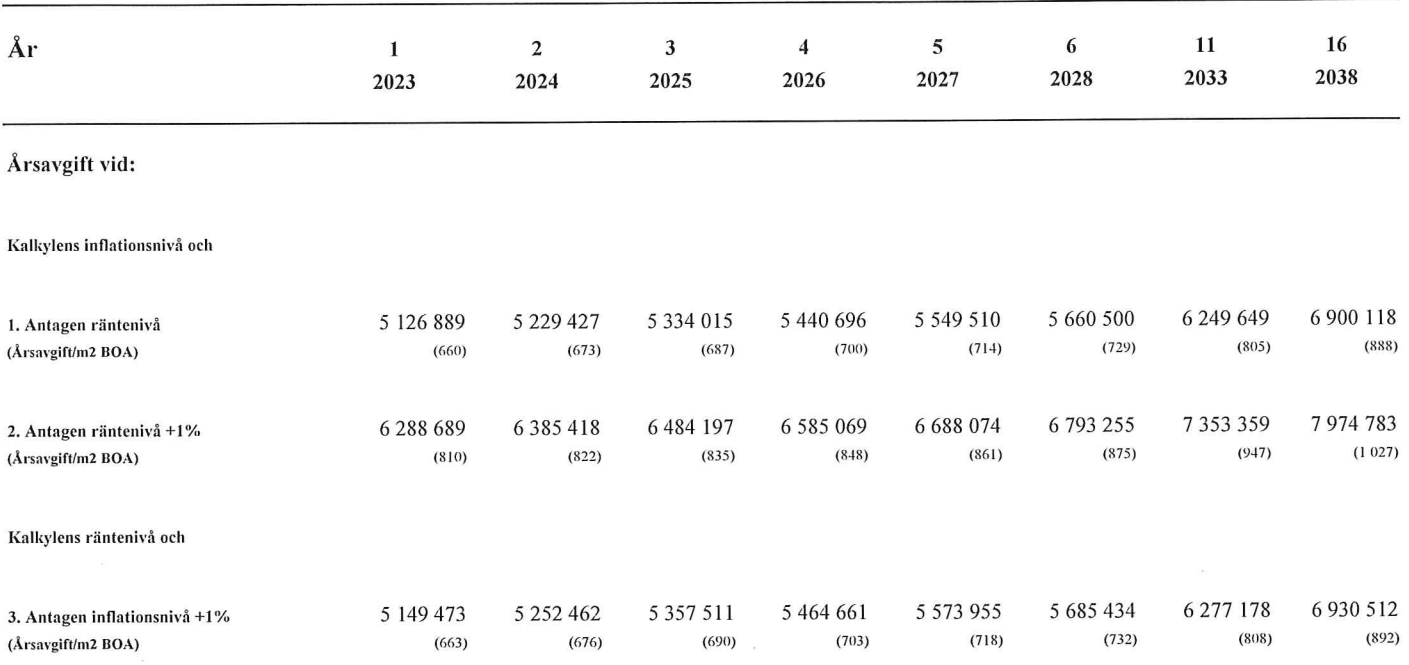

### Nyckeltal (snitt) per m<sup>2</sup> BOA år 1

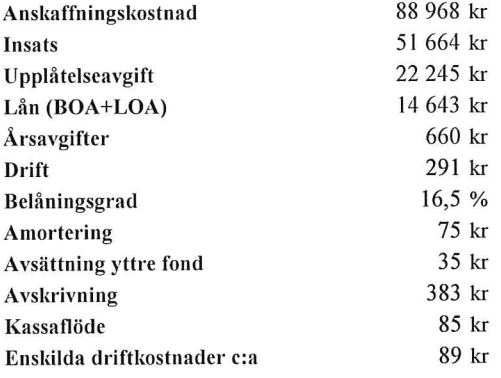

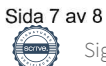

### **G. Särskilda förhållanden**

**1.** Medlem som innehar bostadsrätt skall erlägga insats enligt föregående sammanställning och årsavgift med ett belopp enligt föregående sammanställning eller enligt styrelsens beslut. Pantsättningsavgift och överlåtelseavgift utgår enligt fastställt prisbasbelopp och social-försäkringsbalken. Upplåtelseavgift, kan uttas efter styrelsens beslut. (Ändring av insatser och andelstal beslutas alltid av föreningsstämman).

2. Varje lägenhet utrustas med mätare för enskild förbrukning av hushållsel och i förekommande fall individuell mätning av uppvärmt vatten och värme belägna en!. ritning. Vattenförbrukning och övriga driftskostnader debiteras enligt lägenhetens andelstal och ingår i årsavgiften.

3. Några andra avgifter än de redovisade utgår ej, vare sig regelbundna eller av särskilt beslut beroende. Styrelsen har uppdraget att bevaka sådana förändringar av kostnadsläget, som bör kräva höjningar av årsavgifter och hyror för att föreningens ekonomi skall vara tillf<sup>r</sup> edställande.

4. Bostadsrättshavaren skall på egen bekostnad till det inre hålla lägenheten jämte tillhörande utrymmen i gott skick enligt föreningens stadgar. För uteplats i anslutning till lägenhet ingår denna i upplåtelsen (se bofaktablad el. motsvarande för storlek och utformning).

5. Sedan lägenheterna färdigställts och överlämnats skall bostadsrättshavarna hålla lägenheterna tillgängliga under ordinarie arbetstid för utförande av efterarbeten, garantiarbeten eller andra arbeten som skall utföras av entreprenören. Inflyttning i lägenheterna kan komma att ske innan fastigheten i sin helhet är färdigställd. Bostadsrättshavarna äger inte rätt till någon ersättning för kostnader eller andra olägenheter på grund av ovanstående arbeten.

6. Vid bostadsrättsföreningen� upplösning skall föreningens tillgångar skiftas på sätt som föreningens stadgar föreskriver.

**Enligt digital signering** 

**Toni Lahdo Hans Svedberg** 

### Enligt Bostadsrättslagen föreskrivet intyg

Undertecknade, som för ändamål som avses i 5:e kap. 3 § bostadsrättslagen granskat kostnadskalkyl för bostadsrättsföreningen Solna Parad med org.nr 769633-5657 får härmed avge följande intyg.

Kalkylen innehåller de upplysningar som är av betydelse för bedömandet av föreningens verksamhet. De faktiska uppgifter som lämnats i kalkylen stämmer överens med innehållet i tillgängliga handlingar och i övrigt med förhållanden som är kända för oss.

I kalkylen gjorda beräkningar är vederhäftiga och kostnadskalkylen framstår som hållbar.

Föreningen har kalkylerat med att årsavgifterna ska täcka räntekostnader, amortering och övriga driftkostnader samt avsättningar till yttre fond. Eventuell förändring av dessa räntor och avgifter vid tidpunkten för utbetalningen av lånen kommer att påverka föreningens kostnader. Skillnaden mellan beräknade avskrivningar och beräknad amortering kan göra att det uppstår bokföringsmässiga underskott. Underskotten påverkar inte föreningens likviditet, och med beaktande av att, avsättning görs för yttre underhåll, de boende svarar för inre underhållet, det finns en buffert i ränteberäkningen och att lånen amorteras från år 1, bedömer vi kalkylen som hållbar.

Bostadsrättsföreningen omfattar bostadslägenheter som kommer att upplåtas med bostadsrätt och lägenheterna är placerade så att ändamålsenlig samverkan kan ske mellan lägenheterna.

Med anledning av projektets status har platsbesök inte ansetts behövligt då det inte kan antas tillföra något av betydelse till granskningen.

Beräknad kostnad för föreningens fastighetsförvärv har angivits i kostnadskalkylen.

På grund av den företagna granskningen kan vi som ett allmänt omdöme uttala att kostnadskalkylen enligt vår uppfattning vilar på tillförlitliga grunder.

\_\_\_\_\_\_\_\_\_\_\_\_\_\_\_\_\_\_\_\_\_\_\_\_\_\_\_\_\_\_\_\_ \_\_\_\_\_\_\_\_\_\_\_\_\_\_\_\_\_\_\_\_\_\_\_\_\_\_\_\_\_\_\_\_\_

Vid granskningen har handlingarna angivna i bilaga 1 varit tillgängliga.

Enligt digital signering

Per Envall Maximilian Stea *Civilekonom Jur kand*

*Gar-Bo Besiktning AB Gar-Bo Besiktning AB*

Av Boverket förklarade behöriga, avseende hela riket, att utfärda intyg angående ekonomiska planer. Intygsgivarna omfattas av ansvarsförsäkring.

### **Bilaga 1**

Handlingar vilka legat till grund för aktuellt intyg:

Kostnadskalkyl enligt digital signering Stadgar för Brf Solna Parad registrerade 2021-07-07 Registreringsbevis för Brf Solna Parad Offert från Besqab Projektutveckling AB till Brf Solna Parad att förvärva, samt att på totalentreprenad uppföra 116 bostadslägenheter på fastigheten Banken 20, Solna kommun dat. 2022-03-18 Fastighetsutdrag Offert för finansieringen av Brf Solna Parad dat. 2022-03-16 Ansökan om bygglov dat. 2022-02-18 Taxeringsvärdesberäkning

# Verifikat

Transaktion 09222115557465667123

### Dokument

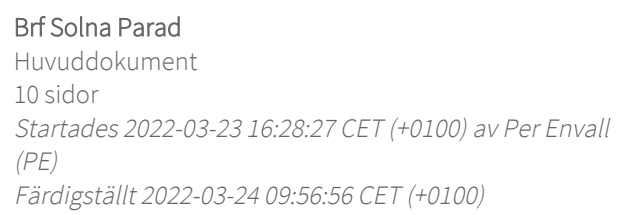

### Signerande parter

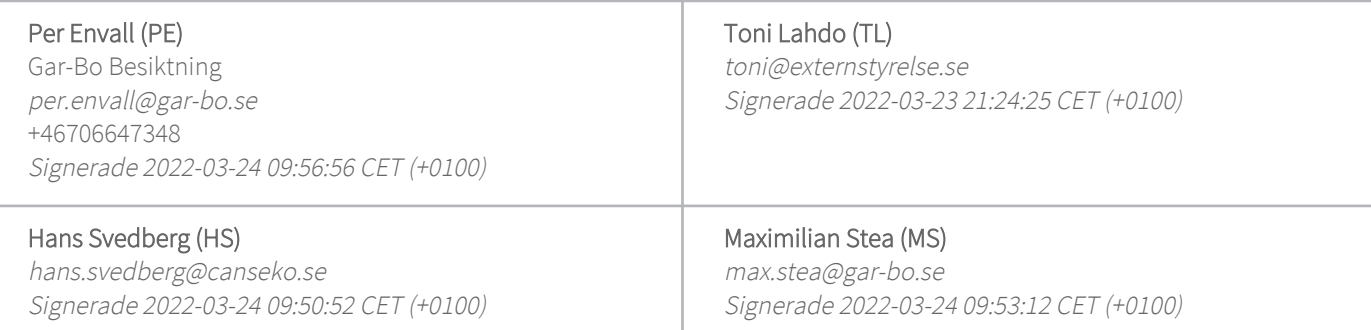

Detta verifikat är utfärdat av Scrive. Information i kursiv stil är säkert verifierad av Scrive. Se de dolda bilagorna för mer information/bevis om detta dokument. Använd en PDF-läsare som t ex Adobe Reader som kan visa dolda bilagor för att se bilagorna. Observera att om dokumentet skrivs ut kan inte integriteten i papperskopian bevisas enligt nedan och att en vanlig papperutskrift saknar innehållet i de dolda bilagorna. Den digitala signaturen (elektroniska förseglingen) säkerställer att integriteten av detta dokument, inklusive de dolda bilagorna, kan bevisas matematiskt och oberoende av Scrive. För er bekvämlighet tillhandahåller Scrive även en tjänst för att kontrollera dokumentets integritet automatiskt på: https://scrive.com/verify

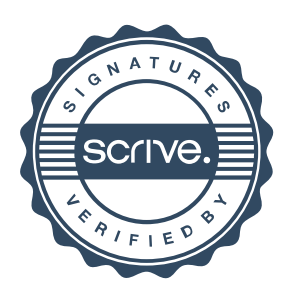